**不到这个ratio**

**三、同花顺k线界面,第二个怎么显示历史市盈率**

点开上面的"帮助",再点开"在线客服"。

目前同花顺K线界面,看不到历史市盈率,需要进入F10,点开财务概况,才能查

**电脑版同花顺中怎么看市净率--同花顺软件怎么有两个市**

**净率?为什么不一样?高手进来-股识吧**

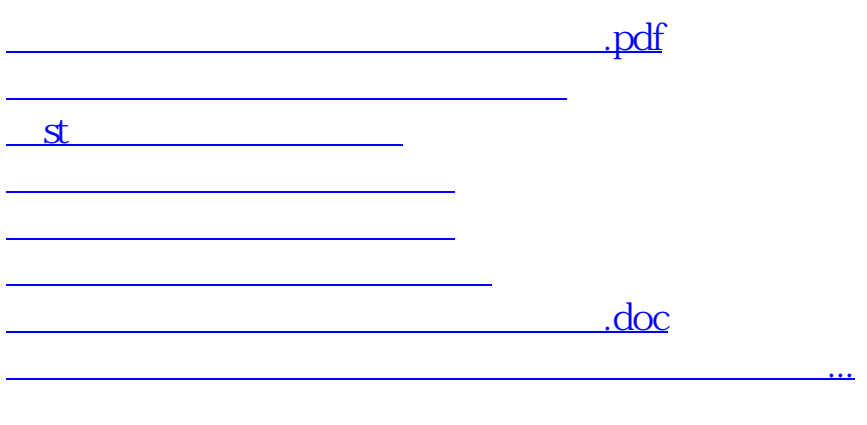

<https://www.gupiaozhishiba.com/article/28223740.html>